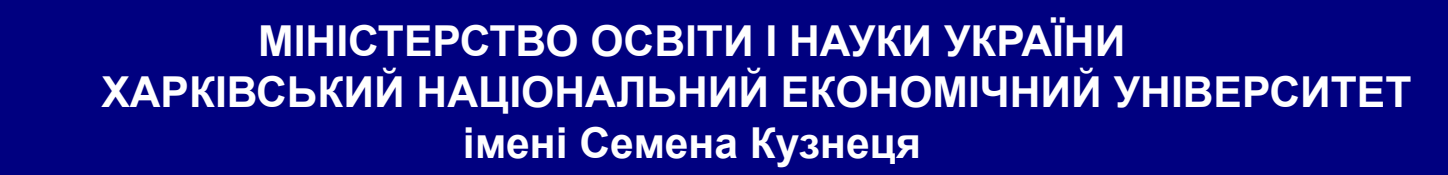

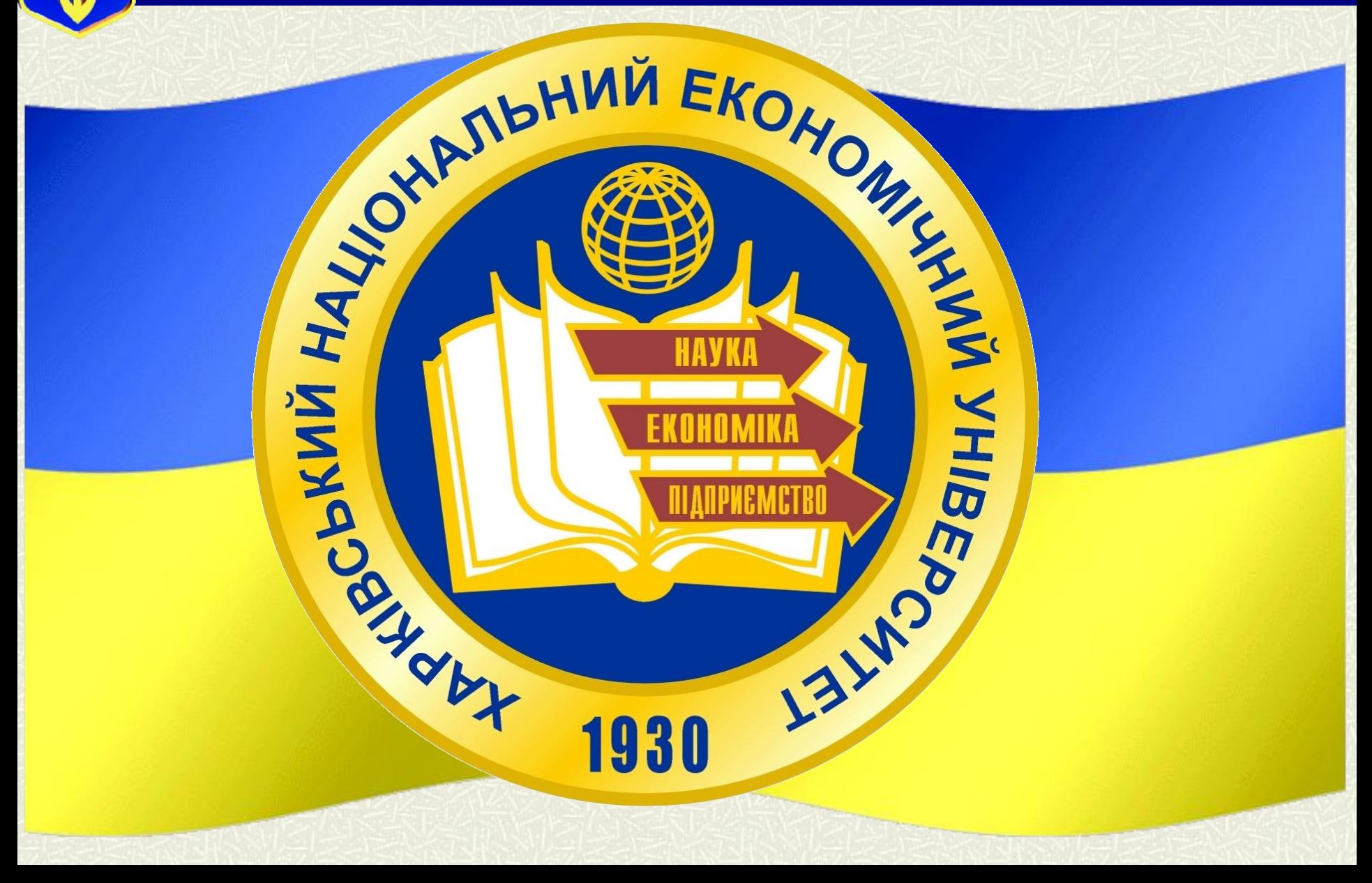

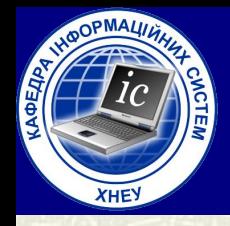

#### **МІНІСТЕРСТВО ОСВІТИ І НАУКИ УКРАЇНИ ХАРКІВСЬКИЙ НАЦІОНАЛЬНИЙ ЕКОНОМІЧНИЙ УНІВЕРСИТЕТ імені Семена Кузнеця**

### **Л е к ц і я № 5**

*Змістовний модуль № 1: Системне програмування в Wındows*

по курсу "**Системне програмування** "

### Тема лекції: Засоби міжпроцесного взаємодії

27.09.2021

**Лектор:** *Доцент кафедри Інформаційних систем кандидат технічних наук, доцент Голубничий Дмитро Юрійович*

# HABYAJISHI III/ITAHHA.

**1. Засоби міжпроцесного обміну даними.**

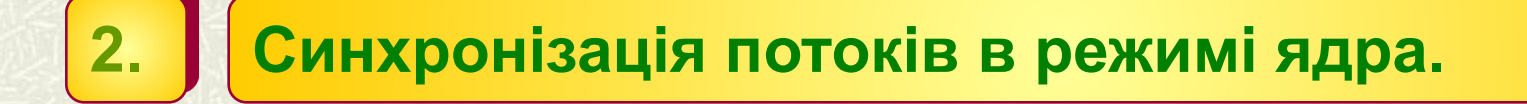

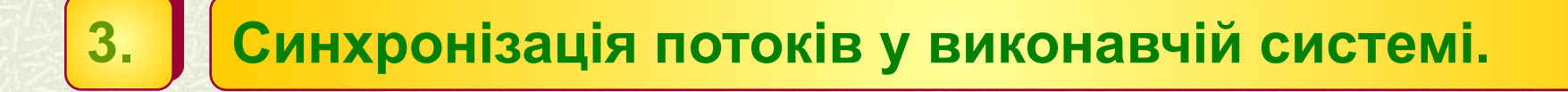

**4. Синхронізація потоків в режимі користувача.**

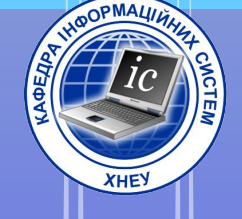

# BCMW

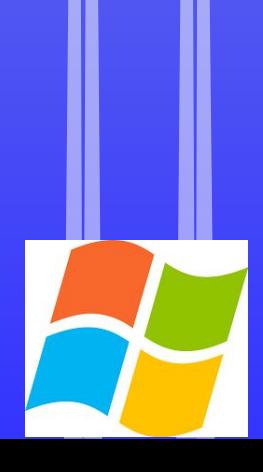

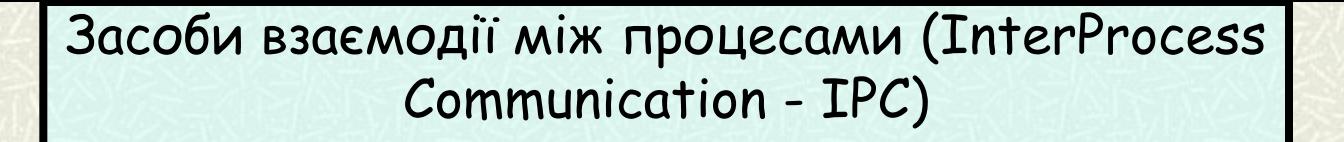

Засоби межпроцессной синхронізації

семафори

критичні секції

Виключають семафори (м'ютекси)

події

очікують таймери

блокують змінні

Сокети (sockets)

Засоби межпроцессного обміну даними

Буфер обміну

атоми

канали

поштові слоти

Передача повідомлень між процесами

хукі

колективна пам'ять

Бібліотеки динамічного компонування (DLL)

Протокол динамічного Технології OLE / ActiveX | Протокол динамічної

Рис. 1. Класифікація засобів взаємодії між процесами

**СИНХРОНІЗАЦІЯ - узгодження швидкостей потоків шляхом припинення потоку до настання деякої події і подальшій його активізації при настанні цієї події**

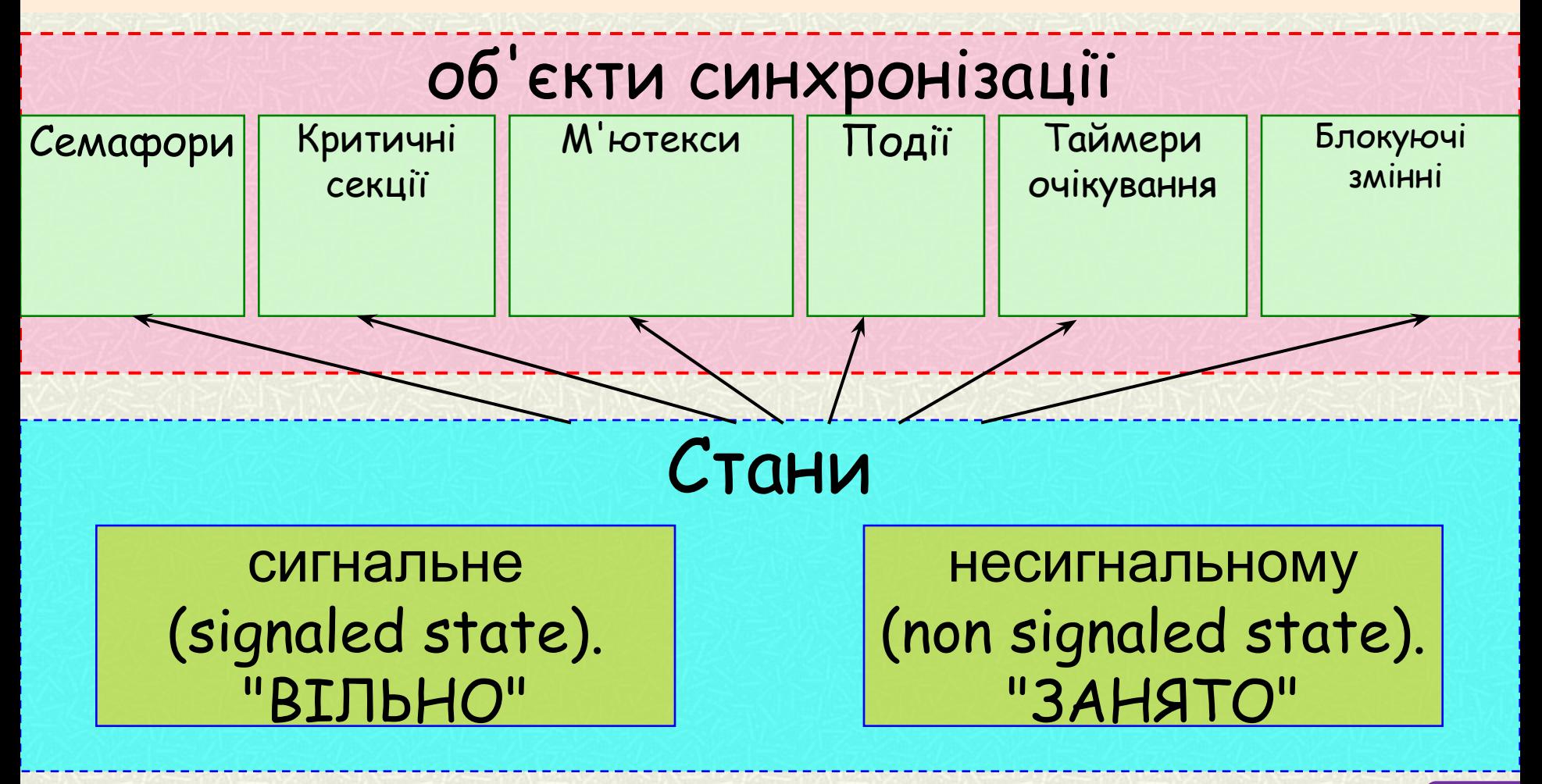

Рис. 2. Види станів об'єктів синхронізації

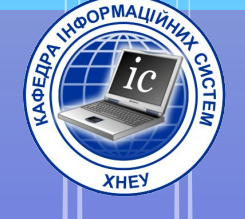

# 1.1. Буфер 06MIHY

### **Буфер обміну (clipboard) Windows забезпечує простий обмін даними між додатками**

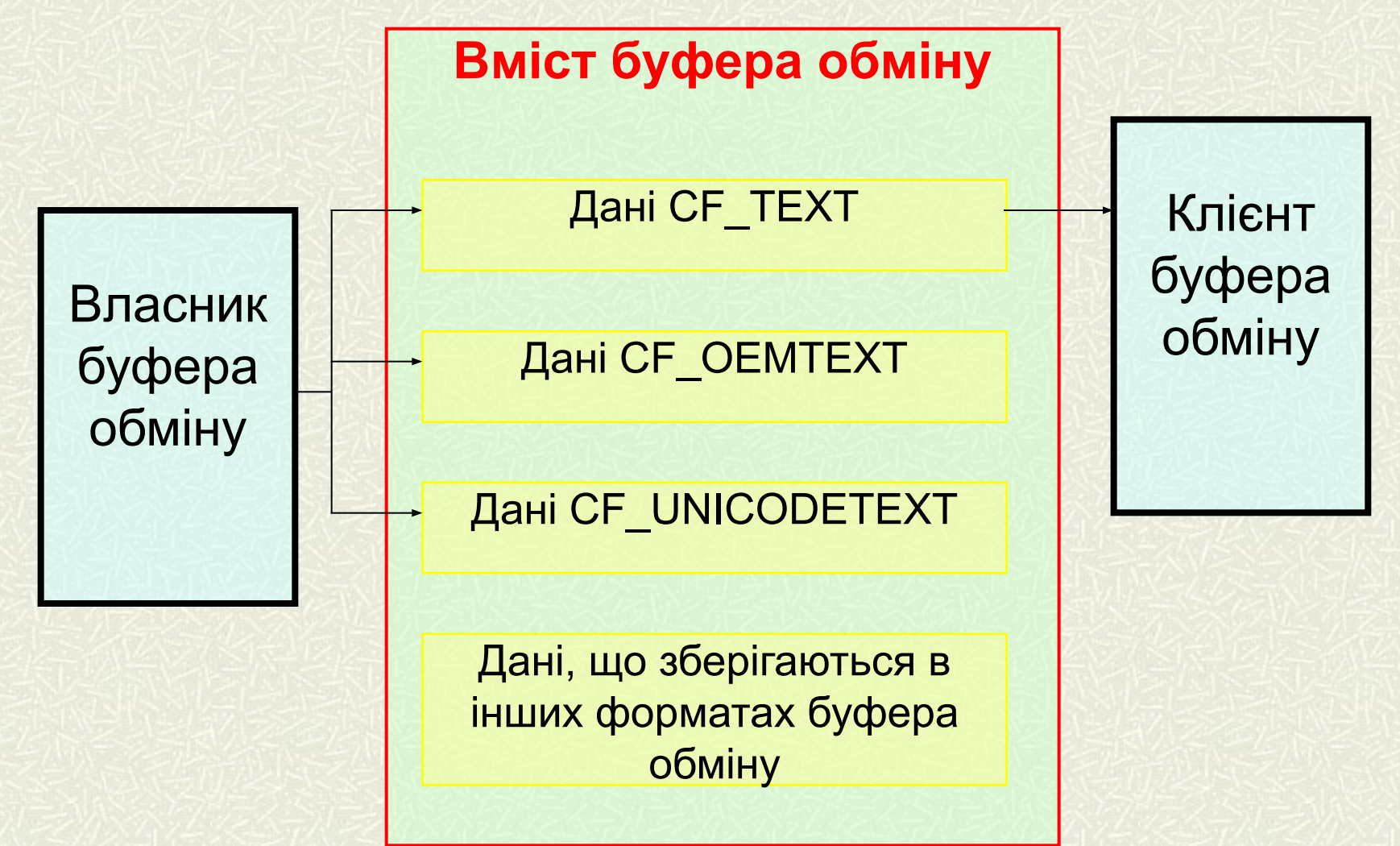

Рис. 1. Взаімодія між власником і клієнтом буфера обміну

### **Приклади визначених форматів буфера обміну**

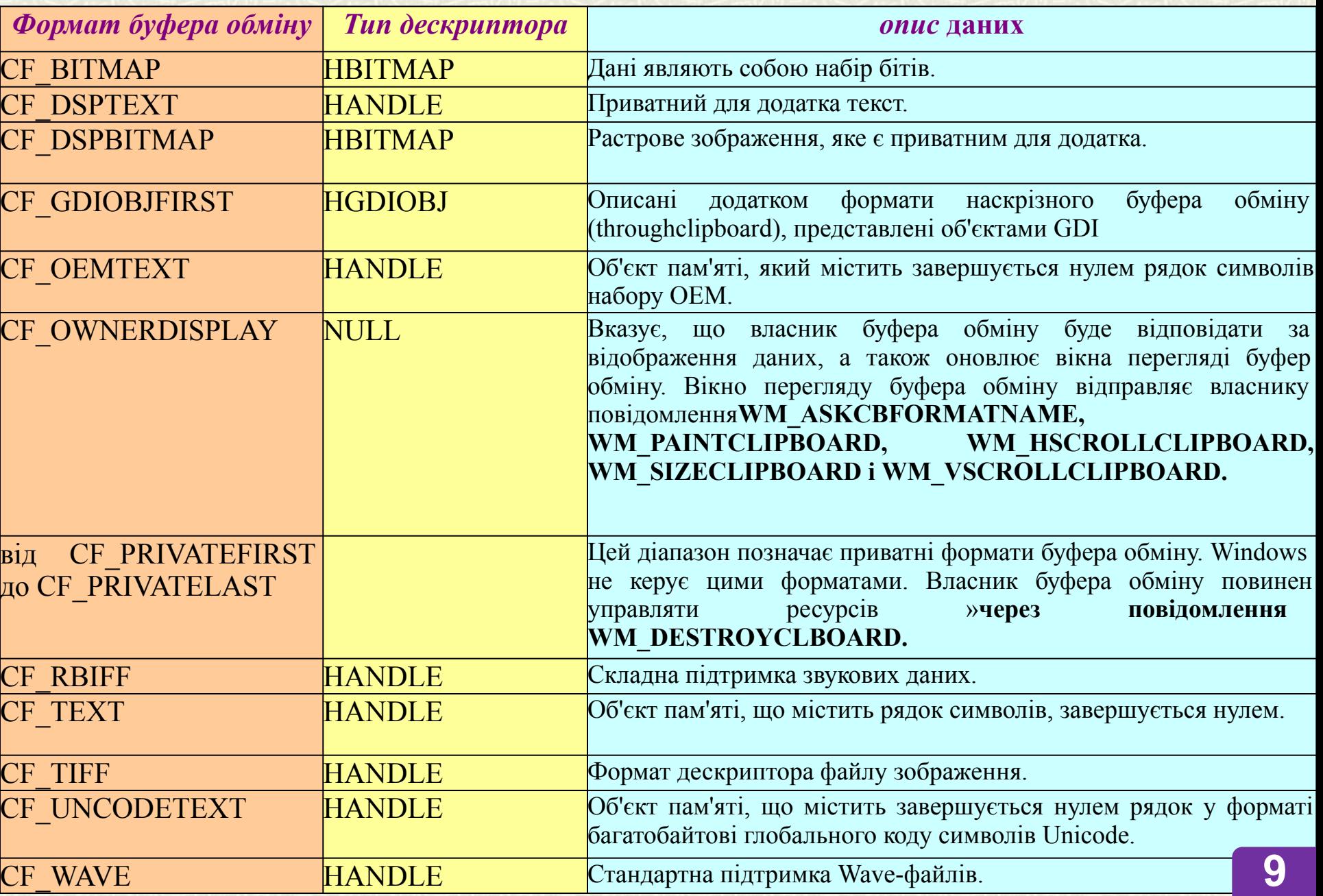

### **Формат CF\_OWNERDISPLAY**

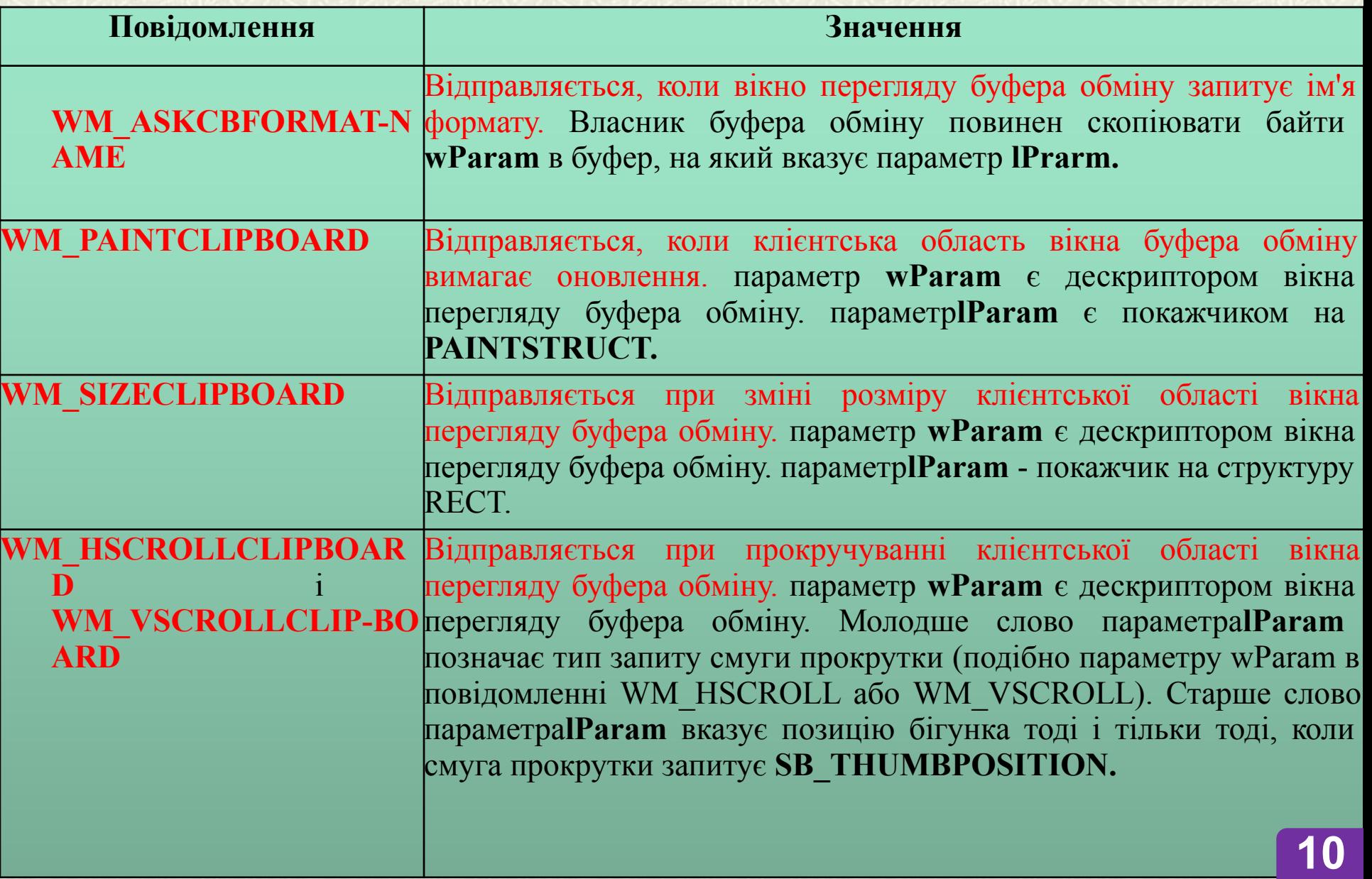

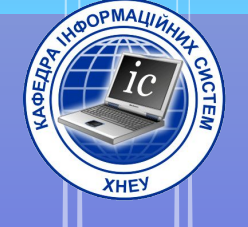

# Z. AMOMU

*Amом (atom)* **являє собою унікальне 16-розрядне значення, яке пов'язане зі строковою константою. Значення рядка, яке представляє атом, відоме під назвою** *імені атома (atom name)*.

- **1. Збереження рядка в локальній таблиці атомів** ATOM **AddAtom** (LPCTSTR *lpszStringToStore* )
- **2. Зменшення лічильника посилань на атом** ATOM **DeleteAtom** (ATOM *nAtom*)
- **3. Пошук атома**
	- ATOM **FindAtom** (LPCTSTR *lpszString* )
	- **4. Повернення імені атома з таблиці атомів** UINT **GetAtomName** (ATOM *nAtom*, LPTSTR *lpBuffer,* int *nSize)*

**5. Встановлення кількості елементів верхнього рівня в локальній таблиці атомів** 

BOOL **InitAtomTable** (DWORD *nSize*)

### **Приклади роботи з атомами**

LPCTSTR szAtom = "Atom"; LRESULT CALLBACK WndProc (HWND hWnd, UINT uMsg, WPARAM wParam, LPARAM lParam) {

switch (uMsg)

#### {  **case WM\_CREATE:**

// Збільшити до 73 число елементів у верхній частині таблиці атомів.

**InitAtomTable**(73);

break;

```
 case WM_PAINT:
```

```
\left\{\begin{array}{c} \end{array}\right\} // Показати результати пошуку атома.
         static PAINTSTRUCT ps;
         static char szWorkArea [33];
         static char szBuffer [128];
         static ATOM aAnAtom;
         aAnAtom = INVALID_ATOM;
         BeginPaint (hWnd, & ps);
         if (aAnAtom = FindAtom(SzAtom)) 
\left\{ \begin{array}{c} 1 \end{array} \right\}
```
#### **GetAtomName**(AAnAtom, szWorkArea, 32);

wsprintf (szBuffer, "атом НЕ знайдений. SzWorkArea);

```
 }
       else
        lstrcpy( szBuffer, "Атом може бути доданий." );
```

```
TextOut( ps.hdc, 0, 0, szBuffer, lstrlen( szBuffer ));
       EndPaint (hWnd, & ps);
 }
     break;
   case WM_COMMAND:
       switch (LOWORD (wParam))
\left\{ \begin{array}{c} \end{array} \right. case IDM_ADD: 
            // ввести атом.
            AddAtom(SzAtom);
            InvalidateRect (hWnd, NULL, TRUE);
            break;
         case IDM_DELETE:
            // Знайти і видалити атом.
            if ( FindAtom(SzAtom))
              DeleteAtom(FindAtom (szAtom));
            InvalidateRect (hWnd, NULL, TRUE);
            break;
 . . .
Застосування цілих атомів
```
char szStoredString [6]; WORD wValue = 100; ATOM aValue = **AddAtom**(MAKEINTATOM(wValue)); *//* значення атома одно 100. // рядок буде містити число "#100". **GetAtomName**( aValue, szStoredString, 6 );

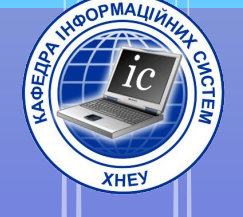

### 1.3. Канали передачі даних

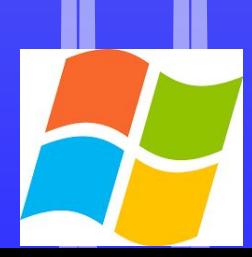

### *Канали (pipe)*

*дозволяють* 

Організувати передачу даних між локальними процесами

> Організувати передачу даних між процесами, запущеними на різних робочих станціях в мережі

### **стандарт UNC**

*Стосовно до каналів (в загальному вигляді)*

### **\\ІмяСервера\pipe\Ім'я\_Канала**

*Стосовно до каналів (для одного комп'ютера)*

### **\\.\Pipe\Ім'я\_Канала**

### **ФУНКЦІЇ ДЛЯ РОБОТИ З КАНАЛАМИ**

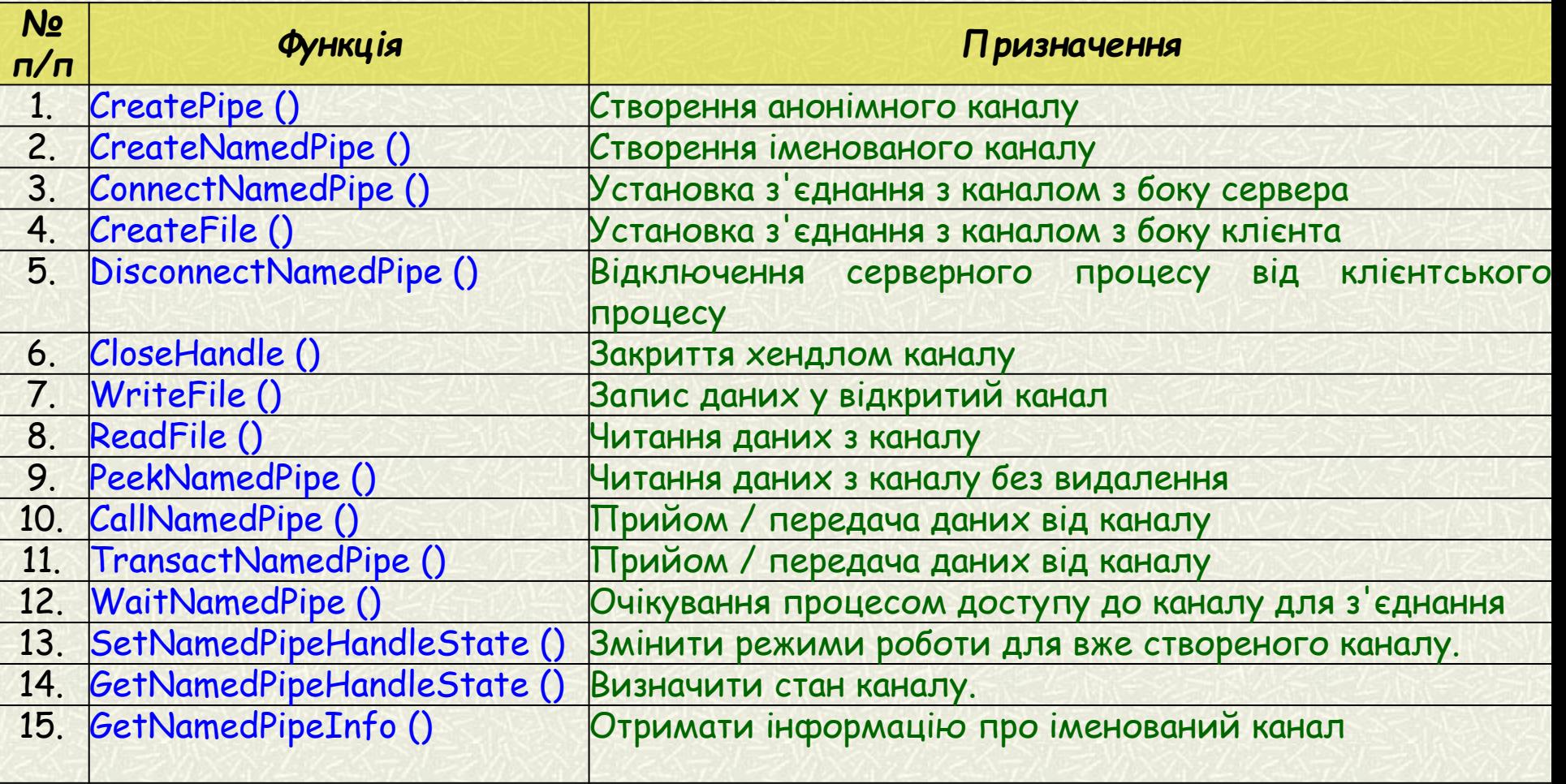

### **Режими роботи каналу**

**HANDLE CreateNamedPipe (LPCTSTR** *lpName***, DWORD** *dwOpenMode***, DWORD**  *dwPipeMode***, DWORD** *nMaxInstances***, DWORD** *nOutBufferSize***, DWORD** *nInBufferSize***, DWORD** *nDefaultTimeOut***, LPSECURITY\_ATTRIBUTES** *lpSecurityAttributes***)**

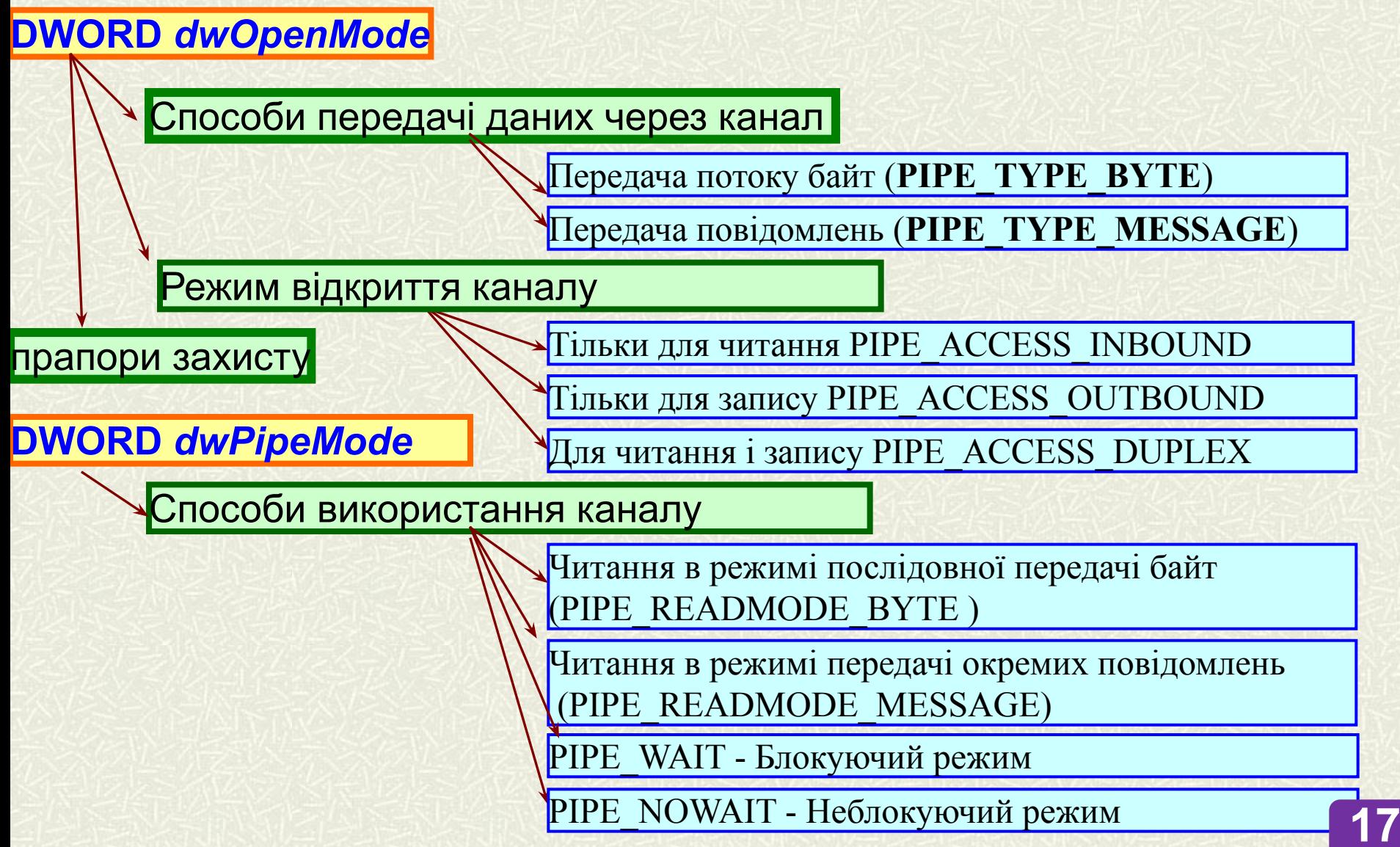

### **Приклад 1** Створити іменований канал з ім'ям \$MyPipe\$

### **Рішення**

- // Ідентифікатор каналу Pipe HANDLE hNamedPipe;
- // Ім'я створюваного каналу Pipe
- **LPSTR lpszPipeName = "\\\\. \\ pipe \\ \$ MyPipe \$";**
- // Створюємо канал Pipe, що має ім'я lpszPipeName
- hNamedPipe = **CreateNamedPipe**( lpszPipeName,
- PIPE ACCESS DUPLEX, //режим відкриття каналу
- PIPE\_TYPE\_MESSAGE | PIPE\_READMODE\_MESSAGE | PIPE\_WAIT,//режим роботи
- PIPE\_UNLIMITED\_INSTANCES, // максимальна кількість реалізацій каналу
- 512, // розмір вихідного буфера в байтах
- 512, // розмір вхідного буфера в байтах
- 100, // час очікування в мілісекундах
- NULL); // покажчик на атрибути захисту
- // Якщо виникла помилка, виводимо її код і зваершаем роботу додатка
- if (hNamedPipe  $==$  INVALID HANDLE VALUE)

```
 {
   fprintf (stdout, "CreateNamedPipe: Error% ld \ n",
```
GetLastError ());

```
 getch ();
```

```
 return 0;
```
#### **З'єднання з каналом з боку сервера**

- **BOOL ConnectNamedPipe (**
- **HANDLE** *hNamedPipe***,** *// хендл іменованого каналу*
- **LPOVERLAPPED** *lpOverlapped // покажчик на структуру OVERLAPPED*
- 

### **Председий режим синхронний режим**

### структура **OVERLAPPED**

**NULL** 

- typedef struct \_OVERLAPPED {
- DWORD Internal; //стан системи
- DWORD InternalHigh; // число прочитаних або записаних байтів
- DWORD Offset; // молодші розряди зміщення у файлі
- DWORD OffsetHigh; // старші розряди зміщення в файлі
- HANDLE hEvent; // хендл об'єкта синхронізації
- } OVERLAPPED, \* LPOVERLAPPED;

### **Відключення серверного процесу від клієнтського процесу**

**BOOL DisconnectNamedPipe (HANDLE** *hNamedPipe***)**

### **З'єднання з каналом з боку клієнта**

### **HANDLE CreateFile (**

**DWORD** *dwShareMode*

**)**

**LPCTSTR** *lpFileName***,** *// покажчик на рядок імені файлу (каналу)*  **DWORD** *dwDesiredAccess***,** *//режим доступу* 

**DWORD** *dwShareMode***,** *// режим спільного використання файлу* 

**LPSECURITY\_ATTRIBUTES** *lpSecurityAttributes,* // атрибути захисту

**DWORD** *dwCreationDistribution***,** *// параметри створення*

**DWORD** *dwFlagsAndAttributes***,** *// атрибути файлу*

**HANDLE** *hTemplateFile // хендл файлу з атрибутами*

*Константа опис* NULL Спільне використання файлу заборонено FILE\_SHARE\_READ Інші процеси можуть відкривати файл для читання FILE SHARE WRITE Інші процеси можуть відкривати файл на запис

**Закриття іменованого каналу CloseHandle (HANDLE**  *hNamedPipe***).**

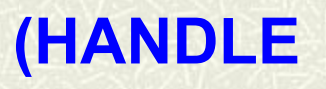

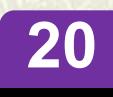

### **Приклад 2**

Фрагмент клієнтського додатка, який відкриває канал з ім'ям \$MyPipe\$. Канал відкривається як для запису, так і для читання

### **Рішення**

```
char szPipeName [256];
  HANDLE hNamedPipe;
  strcpy (szPipeName, "\\\\. \\ pipe \\ $ MyPipe
\mathsf{S}^{\mathsf{H}});
```
hNamedPipe = **CreateFile**( szPipeName, GENERIC READ | GENERIC WRITE, 0, NULL, OPEN EXISTING, 0, NULL);

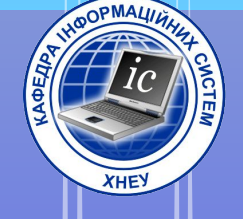

# 1.4. Noumosi канали передачі daHUX (MailSlot)

**MailSlot** - **це файл, що знаходиться в пам'яті, доступ до якого здійснюється стандартними файловими функціями Win32.** Загальний розмір даних не може бути більше **64K.**

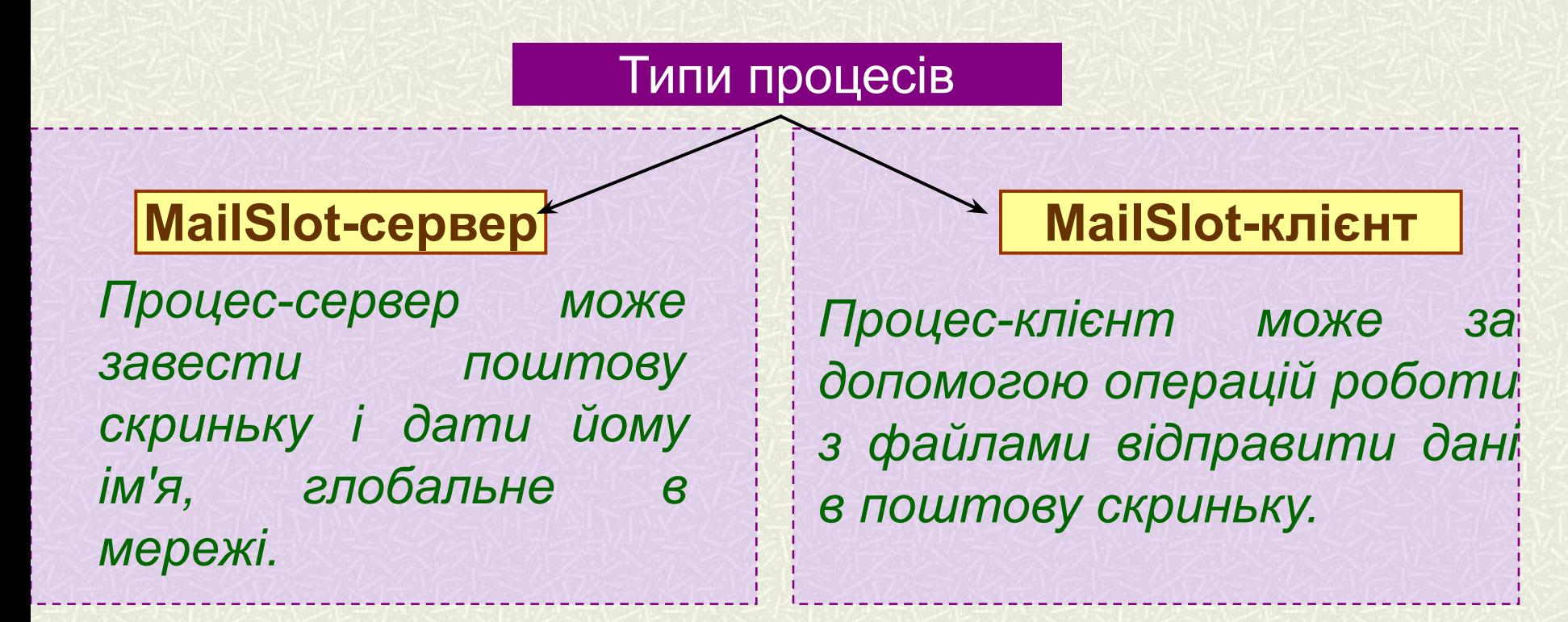

Сервер не може виконувати над каналом Mailslot операцію запису, так як цей канал призначений тільки для односторонньої передачі даних - від клієнта до сервера**.**

### **Функції для роботи з каналами MailSlot**

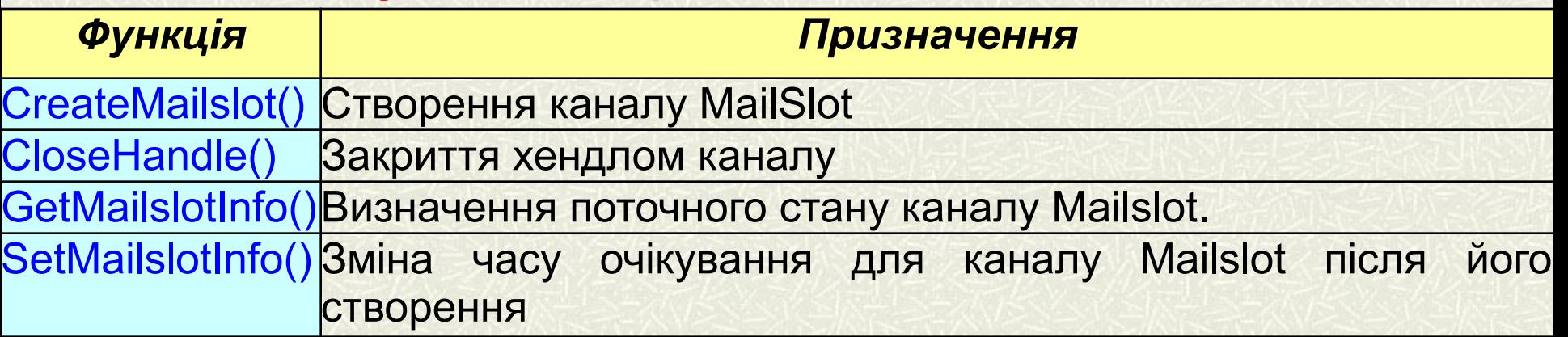

### **стандарт UNC**

*Стосовно до поштових каналах (всередині мережі)*

### **\\ім'я комп'ютера\Mailslot\[Шлях]Ім'я\_Канала**

*Стосовно до поштових каналах (всіх комп'ютерів домену)*

### **\\.\Mailslot\[Шлях] Ім'я\_Канала**

*Стосовно до поштових каналах (одночасно всіх станціях мережі)*

### **\\\*\Mailslot\[Шлях] Ім'я\_Канала**

### **Приклад 3**

### **Створення каналу Mailslot**

LPSTR lpszMailslotName = "\\\\.\\mailslot\\\$MailslotName\$";

hMailslot = **CreateMailslot** (lpszMailslotName, 0,

MAILSLOT\_WAIT\_FOREVER, NULL);

### **Відкриття каналу Mailslot**

LPSTR lpszMailslotName = "\\\\.\\mailslot\\\$MailslotName\$"; hMailslot = **CreateFile** (lpszMailslotName, GENERIC\_WRITE,

FILE SHARE READ, NULL, OPEN EXISTING, 0, NULL);

### **Запис повідомлень в канал Mailslot**

HANDLE hMailslot;

char szBuf[512];

DWORD cbWritten;

**WriteFile** (hMailslot, szBuf, strlen (szBuf) + 1, &

cbWritten, NULL);

### **Читання повідомлень з каналу Mailslot**

HANDLE hMailslot;

char szBuf [512];

DWORD cbRead;

**ReadFile** (hMailslot, szBuf, 512, & cbRead, NULL); **25**

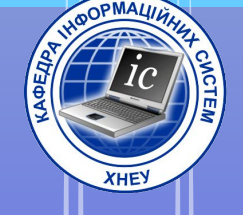

## 1.5. Передача повідомлень між

процесами

### **Метод заснований на передачі повідомлення WM\_COPYDATA за допомогою функції SendMessage()**

**wParam** - ідентифікатор вікна, що посилає повідомлення.

**lParam** - покажчик на попередньо заповнену структуру **COPYDATASTRUCT**

```
typedef struct tagCOPYDATASTRUCT 
{
DWORD dwData; //32-розрядні дані
DWORD cbData; // розмір переданого буфера з даними
PVOID lpData; // покажчик на буфер з даними
} COPYDATASTRUCT;
```
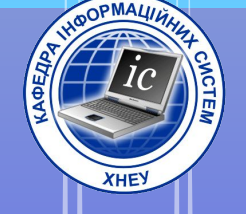

# 1.6.Колективна

пам'ять

*Колективна пам'ять* є собою сегмент фізичної пам'яті, відображеної в віртуальному адресному просторі двох або більше процесів.

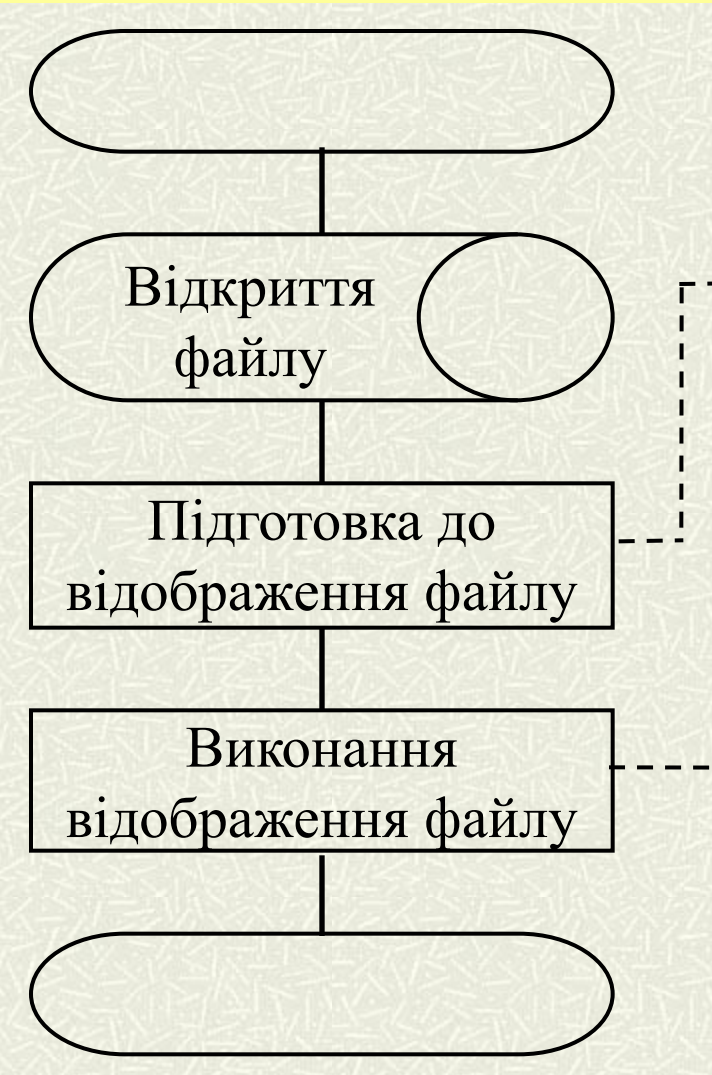

**HANDLE CreateFileMapping (HANDLE** *hFile,*  **LPSECURITY\_ATTRIBUTES**  *lpSecurityAttributes,* **DWORD** *dwflProtect***, DWORD** *dwMaximumSizeHigh***, DWORD**  *dwMaximumSizeLow***, LPCTSTR** *lpName***)**

**LPVOID MapViewOfFile (HANDLE**  *hFileMappingObject,* **DWORD** *dwDesiredAccess***, DWORD** *dwFileOffsetHigh***, DWORD**  *dwFileOffsetLow***, DWORD**  *dwNumberOfBytesToMap***)**

#### **Схема створення відображення файлу**

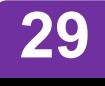

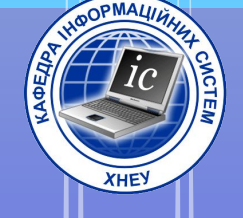

### 2. Синхронізація потоків в режимі ядра.

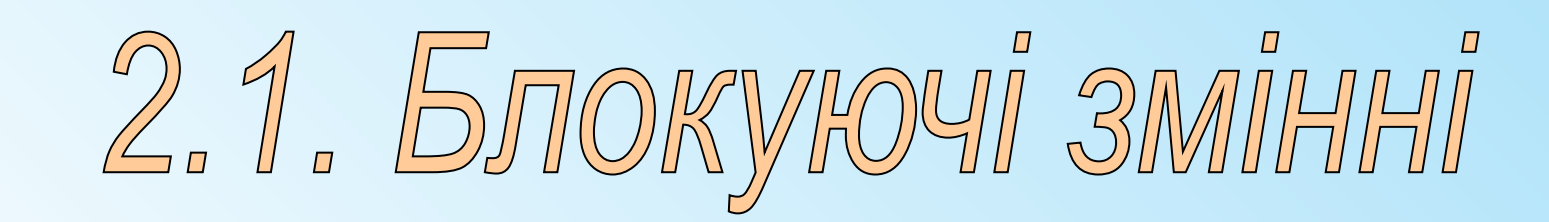

### *Атомарний доступ* **(Atomic access) монопольний захоплення ресурсу потоком, що до нього звертається**

```
Приклад № 1 
long x = 0;DWORD WINAPI ThreadFunc1 
(PVOID pvParam)
{ 
  x + +;return (0); 
}
```

```
DWORD WINAPI ThreadFunc2 
(PVOID pvParam)
{
```

```
x ++;
return (0);
```
}

**Питання.**  *Чому дорівнює значення глобальної змінної x?* 

**Сімейство** *Interlocked-функцій*

- **1. Обмін однієї змінної на значення типу LONG**
- **LONG InterlockedExchange (LPLONG** *lpTarget,* **LONG**  *lNewVal);*
- **2. Додавання однієї змінної з іншого**
- **LONG InterlockedExchangeAdd (PLONG** *pAddend,* **LONG**  *lIncrement)*;
- **3. Збільшення на 1 змінної**
- **LONG InterlockedIncrement (LPLONG lpAddend);**
- **4. Зменшення на 1 змінної**
- **LONG InterlockedDecrement (LPLONG lpAddend);**
- **PVOID InterlockedCompareExchange(PLONG pIDestination, LONG lExchange, LONG lComparand); 5. Якщо pIDestination = lCommand, то \* pIDestination буде lExchange**
- **PVOID InterlockedCompareExchangePointer (PVOID \* ppvDestination, PVOID pvExchange, PVOID pvComparand) 6. аналог функціїInterlockedCompareExchange для 64 розрядних**

### **Сімейство** *Interlocked-функцій*

### **Приклад № 2**

```
// визначаємо глобальну змінну 
long g x = 0;DWORD WINAPI ThreadFunc1 (PVOID 
//декількома потоками
pvParam) 
{ 
InterlockedExchangeAdd (& g_x, 
1); 
return (0); 
}
DWORD WINAPI ThreadFunc2 (PVOID 
//типу LONG
pvParam) 
{ 
InterlockedExchangeAdd (& g_x, 
1); 
return (0); 
} 
                              // змінна типу 
                               //LONG, використовувана 
                              LONG q x;
                              // неправильний спосіб 
                              //збільшення змінної 
                               //типу LONG
                               g_x ++; 
                              // правильний спосіб 
                               //збільшення змінної 
                               InterlockedExchangeAdd 
                               (\& g x, 1);
```
### **Сімейство** *Interlocked-функцій*

### **Приклад № 3**

**Використання Interlocked-функцій при спін-блокуванні (spinlock)** 

*// глобальна змінна, яка використовується як індикатор // того, чи зайнятий розділяється ресурс*  BOOL g fResourceInUse = FALSE; ...

```
void Func1 ()
```

```
{
```
#### *// чекаємо доступу до ресурсу*

while (InterlockedExchange (& g\_fResourceInUse, TRUE)  $==$  TRUE)

Sleep (0);

... *// отримуємо ресурс в своє розпорядження // доступ до ресурсу більше не потрібен*  InterlockedFxchange (& g\_fResourceInUse, FALSE); } **34**

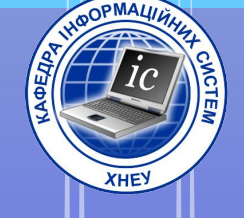

### 2. Синхронізація потоків в режимі ядра.

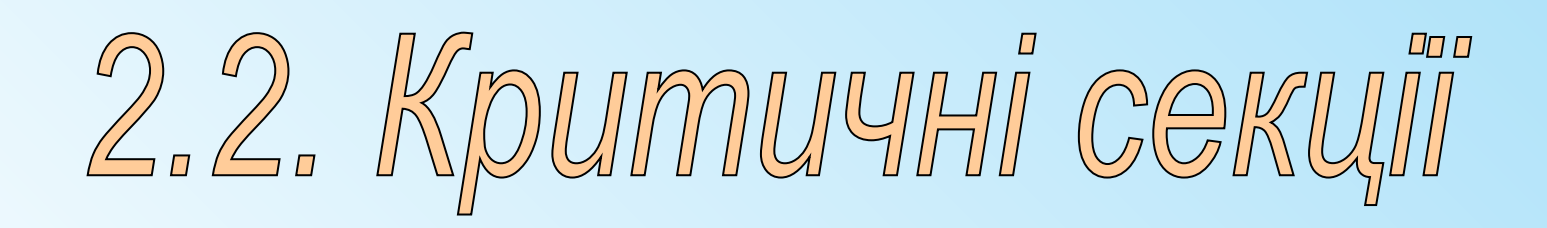

### **Критичний розділ - це блок коду, при виконанні якого потік не може бути перерваний.**

*Критичні секції можна використовувати для синхронізації завдань, створених різними процесами.* 

#### **struct CRITICAL\_SECTION**

 $\vert \ \ \{$ 

 void \* DebugInfo; LONG LockCount; LONG RecursionCount; HANDLE OwningThread; HANDLE LockSemaphore; DWORD SpinCount;

}; *win32.h*

### **ОПЕРАЦІЇ З КРИТИЧНИМИ РОЗДІЛАМИ**

- **1. Ініціалізація**  VOID **InitializeCriticalSection** (LPCRITICAL\_SECTION *lpCrSect*);
- **2. Вхід в критичну секцію**
- VOID **EnterCriticalSection** (LPCRITICAL\_SECTION *lpCrSect*) ;
- **3. Вихід з критичної секції**
- VOID **LeaveCriticalSection** (LPCRITICAL\_SECTION *lpCrSect*) ;
- **4. Видалення критичної секції**

VOID **DeleteCriticalSection** (LPCRITICAL\_SECTION *lpCrSect*) ;

### **Приклад № 4.** *Використ ання крит ичної секції*

```
EnterCriticalSection (& cs);
hdc = BeginPaint (hWnd, & ps);
GetClientRect (hWnd, & rc);
DrawText (hdc, "SDI Window", -1, & rc,
DT_SINGLELINE | DT_CENTER | DT_VCENTER);
EndPaint (hWnd, & ps);
LeaveCriticalSection (& cs);
```
### Час

#### *HKEY\_LOCAL\_MACHINE\System\CurrentControlSet\Control\ Session Manager* блокування:

параметр *CriticalSectionTimeout = 2592000 секунд (30 діб)*

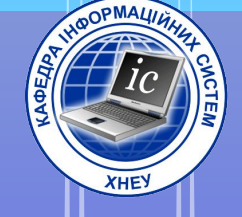

# 3. Синхронізація потоків

## У виконавчій системі

### 3.1. Taumepu oyikysanna

**Таймери очікування (waitable timers) - це об'єкти ядра, які самостійно переходять у вільний стан в певний час або через регулярні проміжки часу.**

### **1. Створення таймера**

HANDLE **CreateWaitableTimer**(LPSECURITY\_ATTRIBUTES *lpTimerAttrib*, BOOL *fManualReset*, LPCTSTR *lpszName*);

#### **2. Отримання дескриптора таймера**

HANDLE **OpenWaitableTimer**(DWORD *dwDesiredAccess*, BOOL

### *bInheritHandle*, LPCTSTR *lpszName*); **3. Створення копії дескриптора об'єкта**

BOOL **DuplicateHandle** (HANDLE *hSourceProcess*, HANDLE *hSourceObject*, HANDLE *hTargetProcess*, LPHANDLE *lphTarget*, DWORD *dwAccessFlags*, BOOL, DWORD *dwOptions*);

### **4. Перехід у вільний стан**

BOOL **SetWaitableTimer**(HANDLE *hTimer*, Const LARGE\_INTEGER \**pDueTime*, LONG *lPeriod*, PTIMERAPCROUTINE *pfnCompletionRoutine*, PVOID pvArgToCompletionRoutine, BOOL *fResume*);

### **5. Видалення таймера**

BOOL **CancelWaitableTimer**(HANDLE hTimer); **40**

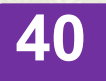

### **Приклад № 5.** *Використання таймерів очікування*

```
// объявляем свои локальные переменные
HANDLE hTimer:
SYSTEMTIME st;
FILETIME ftLocal, ftUTC;
LARGE INTEGER liUTC;
// создаем таймер с автосбросом
hTimer = CreateWaitableTimer(NULL, FALSE, NULL);// таймер должен сработать в первый раз 1 января 2010 года в 13:00
// по местному времени
st.wYear = 2010; // roAst.wMonth = 1; // январь
st.wDayOfWeek = 0; // игнорируется 0
st.wDay = 1,— // первое число месяца
st.wHour = 13; // 1 PMst.wMinute = 0; // 0 MMHyT
                                        година:хвилина:секунда:
st.wSecond = 0, / 0 секунд
                                                 мілісекунда
st.wMilliseconds = 0; // 0 миллисекунд
SystemTimeToFileTime(&st, &ftLocal);
// преобразуем местное время в UTC-время
LocalFileTimeToFileTime(&ttLocal, &ftUTC);
                                                 ий в выравнивании
// преобразуем FILETIME в LARGE INTEGER из-за разл
данных
liUTC. LowPart = ftUTC. wLowDateTime;
liUTC.HighPart = ftUTC.dwHighDateTime;
// устанавливаем таймер
                                                                    41SetWaitableTimer(hTimer, &liUTC, 6 * 60 * 60 * 1000, NULL, NULL, FALSE);
```
### **Приклад № 6.** *Спрацьовування таймера через 5 сек.*

```
// оголошуємо свої локальні змінні 
HANDLF hTimer; 
LARGE INTEGER li;
// створюємо таймер з автоскиданням 
hTimer = CreateWaitableTimer (NULL, FALSE, NULL);
// таймер повинен спрацювати через 5 секунд після виклику 
SetWaitableTimer;
// задаємо час в інтервалах по 100 нс 
const int nTimerUnitsPerSecond = 10000000;
\frac{1}{\sqrt{2}} робимо отримане значення негативним, щоб \frac{1}{\sqrt{2}}SetWaitableTimer знав:
// нам потрібен відносний, а не абсолютний час 
li.QuadPart = - (5 * nTimerUnitSPerSecond);// встановлюємо таймер (він спрацьовує спочатку через 5 
секунд, а потім через кожні 6 годин) 
SetWaitableTimer (hTimer, &1i, 6 * 60 * 60 * 1000, NULL,
NULL, FALSE); 
...
```
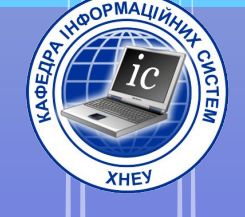

# 4. Синхронізація потоків В призначеному для користувача режимі

4. 1. Cemaçbopu

Початкові значення семафорів: e = N  $f = 0$ 

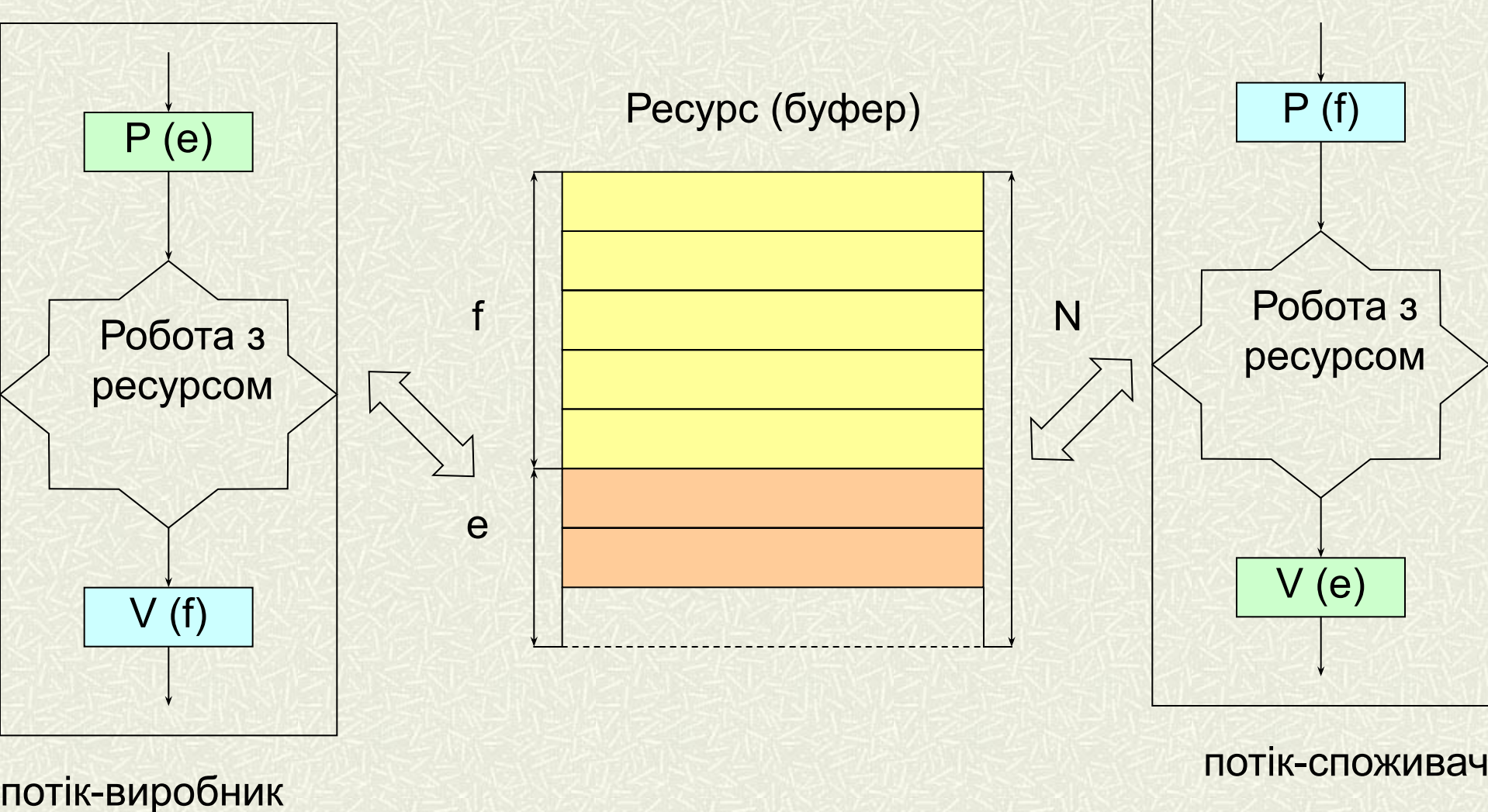

**Використання семафорів для синхронізації потоків**

### **Функції для роботи з семафора**

- **1. Створення семафора**
- HANDLE **CreateSemaphore** (LPSECURITY\_ATTRIBUTES *lpThreadSecurity,* LONG *lSemInitialCount*, LONG *lSemMaxCount,*  LPCTSTR *lpszSemName)*;
- **2. Відкриття семафора**
- HANDLE **OpenSemaphore** (DWORD *dwAccessFlag,* BOOL *bInherit*, LPCTSTR *lpszSemName);*
- **3. Збільшення значення лічильника семафора** BOOL **ReleaseSemaphore** (HANDLE *hSemaphore,* LONG *lReleaseCount*, LPLONG *lpPreviosCount);*
- **4. Зменшення значення лічильника семафора (функції очікування)**
- DWORD **WaitForSingleObject** (HANDLE handle, DWORD timeout);
- DWORD **WaitForMultipleObjects** (DWORD count, CONST HANDLE \*handles, BOOL waitall, DWORD timeout);

DWORD WINAPI ThreadProc (LPDWORD lpData)

{ TCHAR szBuffer [256]; DWORD dwSemCount = 0;

### **приклад № 6.**  *Використання семафорів*

- HWND hList = (HWND) lpData;
- HANDLE hSemaphore = OpenSemaphore (SYNCHRONIZE |
- SEMAPHORE\_MODIFY\_STATE, FALSE, lpszSemaphore);
- wsprintf (szBuffer, "Thread% x waiting for semaphore% x", GetCurrentThreadId (), hSemaphore);
- SendMessage (hList, LB\_INSERTSTRING, (WPARAM) -1, (LPARAM) szBuffer);
- // Перевірка стану семафора.
- WaitForSingleObject (hSemaphore, INFINITE);
- wsprintf (szBuffer, "Thread% x got semaphore", GetCurrentThreadId ()); SendMessage (hList, LB\_INSERTSTRING, (WPARAM) -1, (LPARAM)
- szBuffer);
- Sleep (5000);
- // Видалення семафора.
- ReleaseSemaphore (hSemaphore, 1, & dwSemCount);
- wsprintf (szBuffer, "Thread% x is done with semaphore. Its count was% ld.", GetCurrentThreadId (), dwSemCount);
- SendMessage (hList, LB\_INSERTSTRING, (WPARAM) -1, (LPARAM)  $\sim$  $\sim$  $\sim$  $\sim$  $\sim$  $\sim$  $\sim$

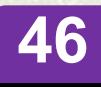

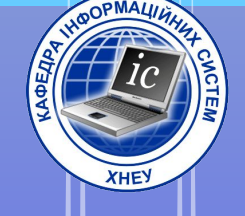

# 4. Синхронізація потоків В призначеному для користувача режимі

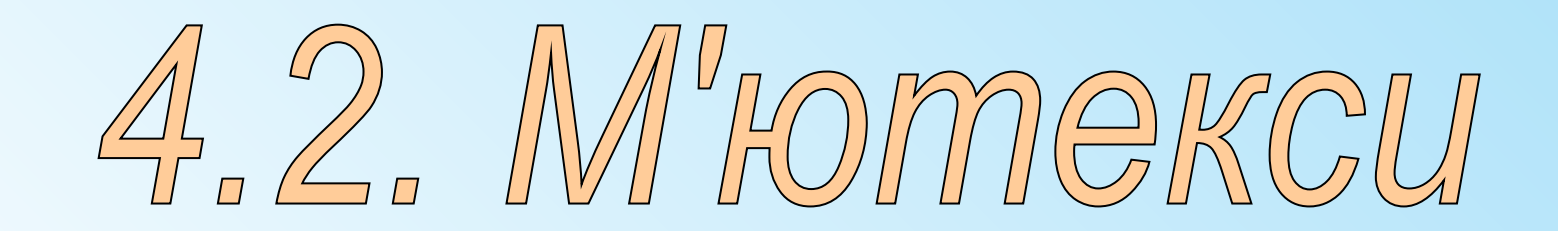

**М'ютекс** (mutex, **mut**ual **ex**clusion — взаємне виключення) призначено для захисту певного об'єкта у потоці від доступу інших потоків. М'ютекс є одним із засобів синхронізації роботи потоків або процесів

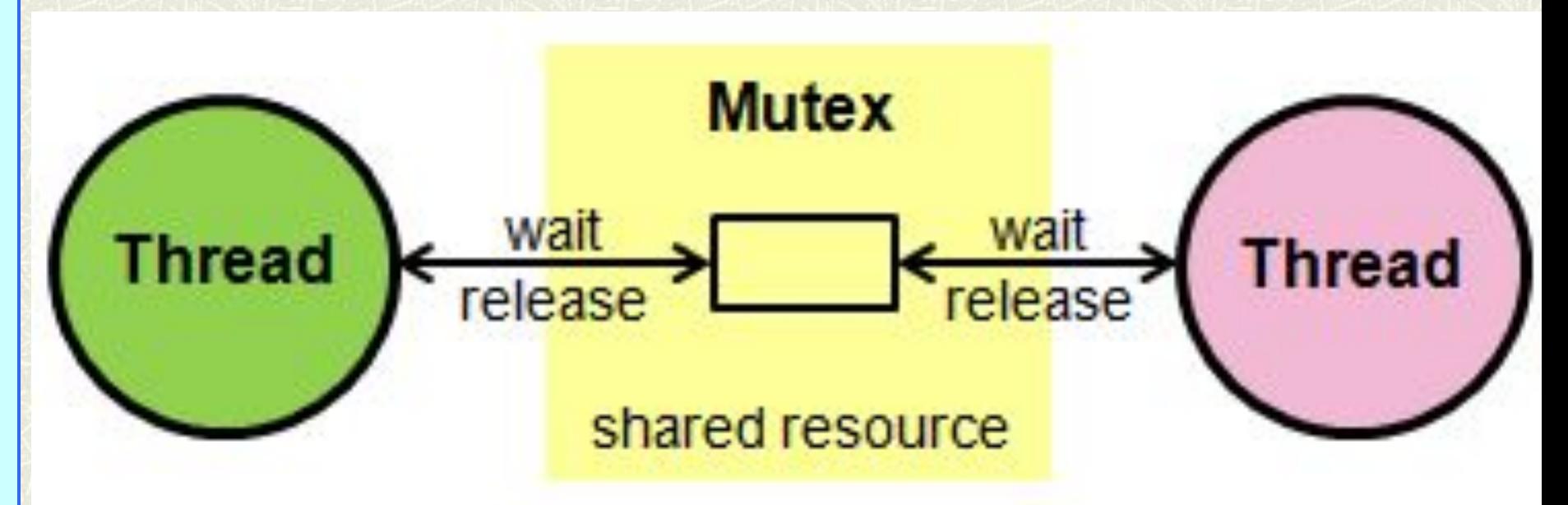

**М'ютекси** — *це прості двійкові семафори, які можуть перебувати в одному з двох станів* - сигнальному або несигнальному (відкритий і закритий відповідно). Коли потік отримує м'ютекс, той переводиться в несигнальний стан.

Організація послідовного доступу до ресурсів з використанням м'ютексів стає нескладною, оскільки в кожен конкретний момент тільки один потік може володіти цим об'єктом. Для того, щоб об'єкт mutex став доступний потокам, що належать різним процесам, при створенні йому необхідно присвоїти ім'я. Потім це ім'я потрібно передати «у спадок» завданням, які повинні його використовувати **48**<br>взаємодії.

- **1. Створення об'єкта Mutex** 
	- HANDLE **CreateMutex** (LPSECURIT\_ATTRIBUTES *lpSecurityAttribs,* BOOL *bInitialOwner*, LPCTSTR *lpszMutexName);*
- **2. Звільнення дескриптора об'єкта**
- **Mutex** BOOL **CloseHandle** (HANDLE *hObject);*
- **3. відкриття об'єкту**
- **Mutex**HANDLE **OpenMutex** (DWORD *dwAccessFlag,* BOOL *bInherit*, LPCTSTR *lpszMutexName);*
- **4. Зменшення значення лічильника семафора**
	- DWORD **WaitForSingleObject** (HANDLE handle, DWORD timeout);
		- DWORD **WaitForMultipleObjects** (DWORD count, CONST HANDLE \*handles, BOOL waitall, DWORD
- **5. звільнення об'єкта**  timeout);
	- **Mutex**
		- BOOL **ReleaseMutex** (HANDLE *hMutex)*

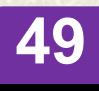

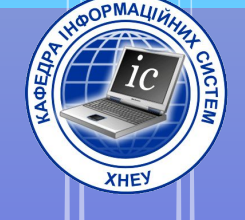

# 4. Синхронізація потоків В призначеному для користувача режимі

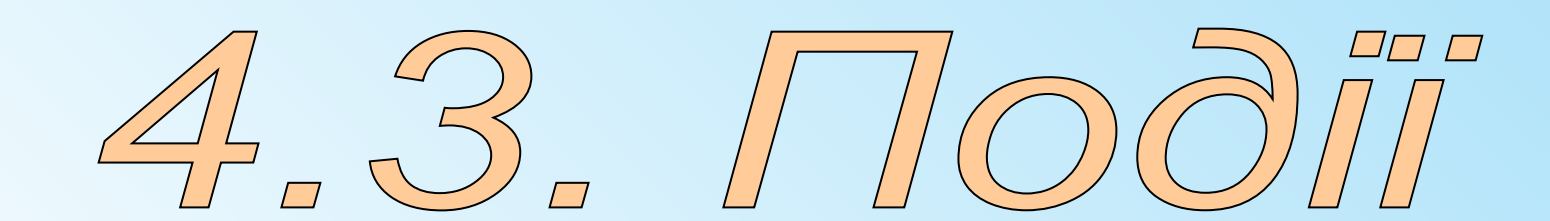

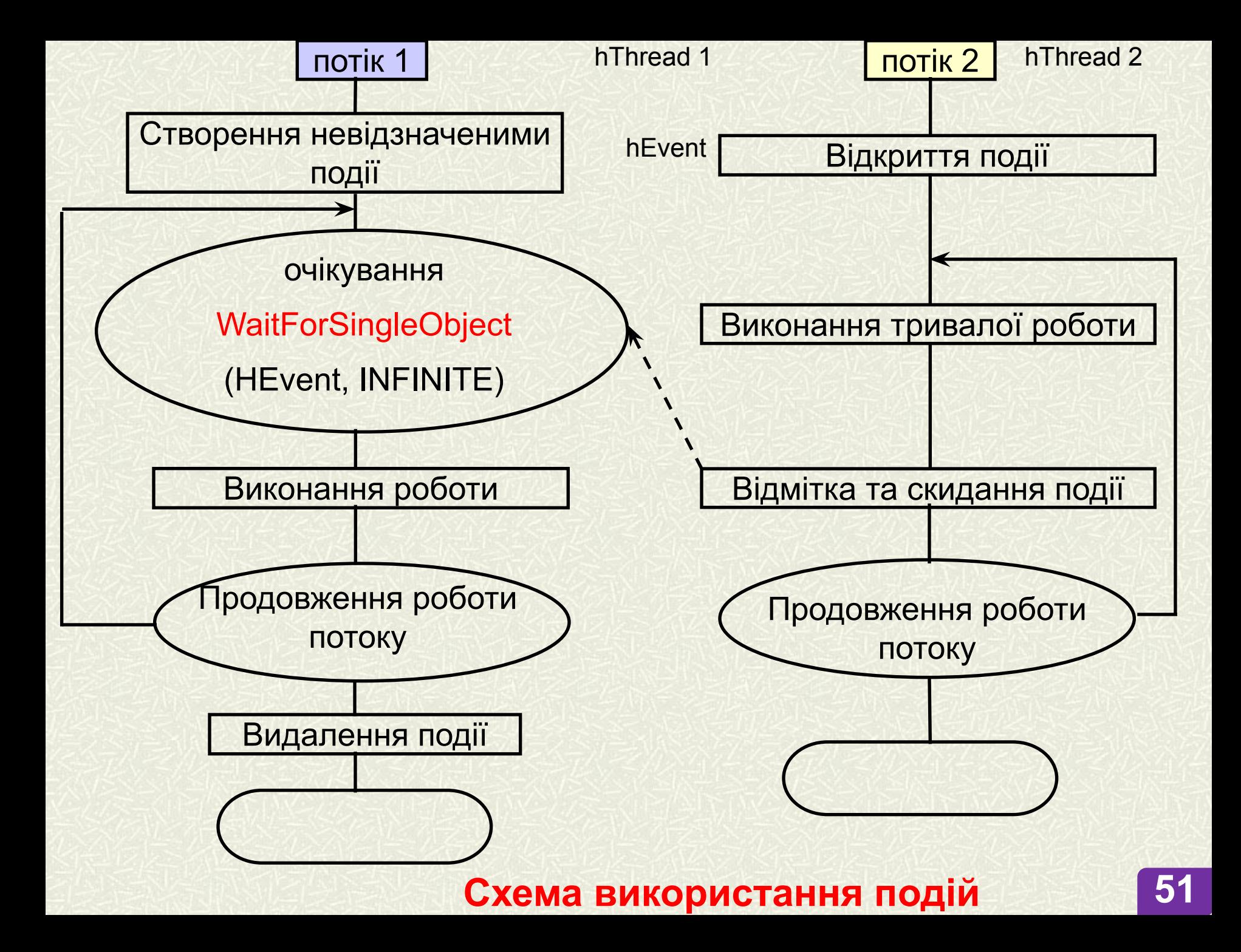

**1. Створення об'єкта Event**  HANDLE **CreateEvent** (LPSECURIT\_ATTRIBUTES *lpEventSecurity,* BOOL *bManualReset*, BOOL *bInitialState,*  LPCTSTR *lpszEventName)*

**2. Встановлення вільного стану об'єкта Event** (HANDLE *hEvent)*

**3. Встановлення зайнятого стану об'єкта M EvepbOL ResetEvent (HANDLE** *hEvent)*

**4. Установка / скидання стану об'єкта EvepbOL PulseEvent (HANDLE** *hEvent)*

### **Дякую за увагу!**

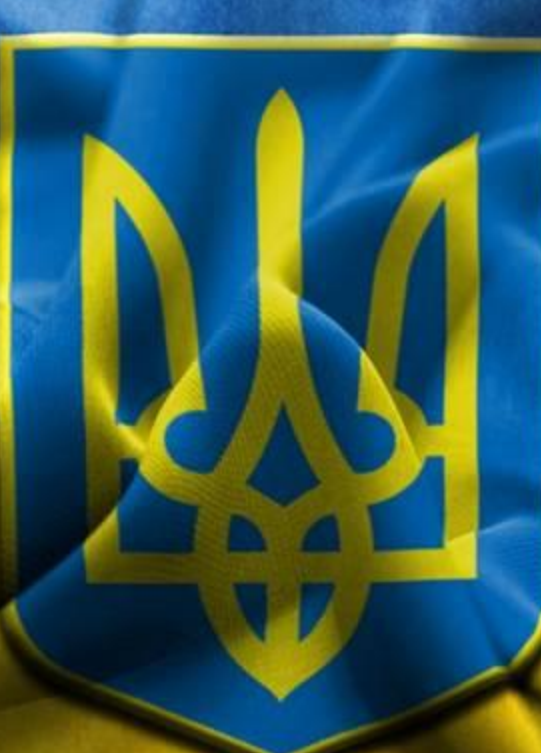

**Доповідь закінчив.**

**Дякую за увагу.**

№